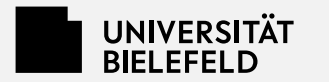

# **Als Lehrendensekretariat im BIS**

Impuls für FairNetzt am 23.05.2024

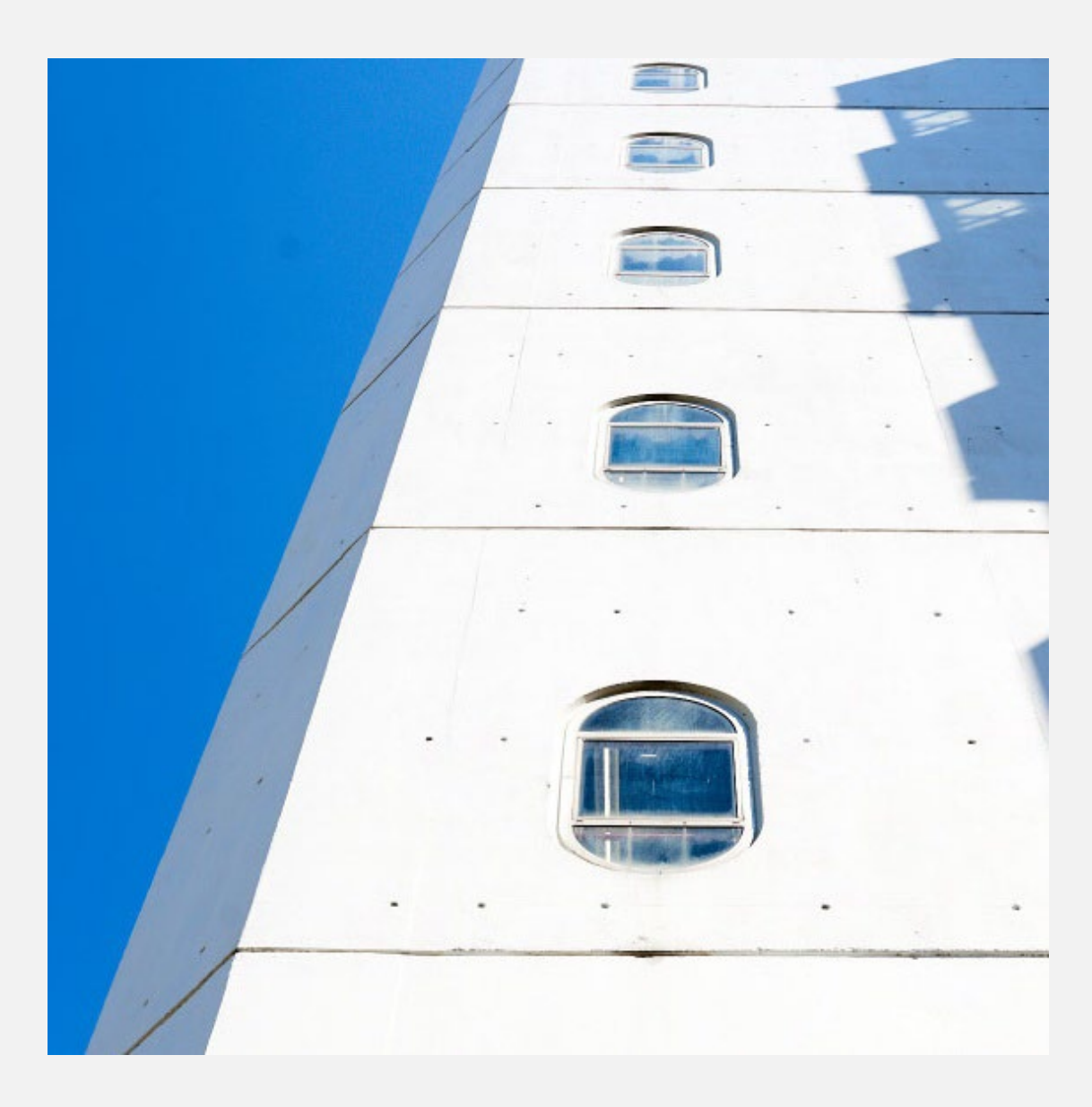

Ingrid Tiemann (Team LSO)

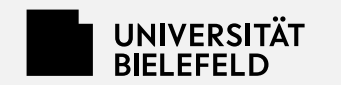

# **Agenda**

**Was ist das BIS?**

**Rechte**

**eKVV**

**PEVZ**

#### **Fragen?**

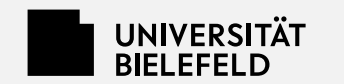

# **Was ist das BIS?**

Campusmanagementsystem für die Organisation von Studium und Lehre

- PEVZ
- eKVV
- Mailverteiler für die Ansprache von Studierenden und Mitarbeiter\*innen
- BIS-Prüfungsverwaltung
- Studieninformation
- … und mehr

Weiterentwicklung als Projekt, Programmierung und Betrieb im BITS

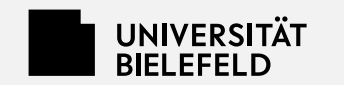

### **Rechtemodelle im BIS**

Das BIS stellt die Struktur, die Oberflächen und die Eingabebereiche zur Verfügung, die Dateneingabe und –pflege geschieht in den Fakultäten und Einrichtungen.

Auf Antrag der Einrichtungsleitung werden Eingabe- und Moderationsrechte vergeben, wie viele Personen diese Rechte haben, ist von Einrichtung zu Einrichtung unterschiedlich. Es gibt aber immer Personen, die als Ansprechpersonen und Koordinator\*innen angezeigt werden und "den Hut aufhaben".

#### eKVV und PEVZ:

- Eingaberechte
- Moderations- und Senderechte rechte für Mailverteiler für Studierende (eKVV) und Mitarbeiter\*innen (PEVZ)
- Lehrendenrecht
- Sekretariatsrecht

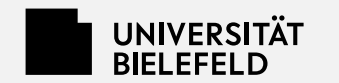

# **Eingabemöglichkeiten im PEVZ "für alle"**

- Fotos
- Sprechzeiten
- Büro
- Türschilder und Visitenkarten
- Anrufumleitung

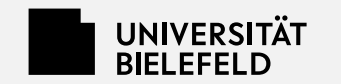

## **eKVV für Lehrende und Sekretariate: "Meine Veranstaltungen"**

- Teilnahmelisten und Teilnahmemanagement
- Kommentareingabe
- Meldung von Leistungen für die BIS-Prüfungsverwaltung
- Veranstaltungsmailverteiler
- Sprechstundentermine online bereitstellen
- Einzeltermine von Veranstaltungen streichen

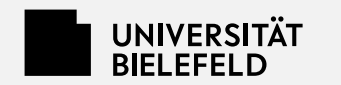

#### **Links**

["Meine Personendaten" -](https://bisintern.uni-bielefeld.de/pers_edit/edit/MeinePersonendaten.jsp)> Einstieg in den eigenen PEVZ-Eintrag und Zugriff auf "meine Lehrenden"

["Meine Veranstaltungen" -](https://bisintern.uni-bielefeld.de/kvv_edit/edit/Meine_Veranstaltungen.jsp?login=x) > Veranstaltungen "meiner Lehrenden" im eKVV

[Hilfeseiten im Campus-Support-Portal](https://www.uni-bielefeld.de/themen/campus-support/ekvv/ekvv-fur-studierende/stundenplan/)